турфин Центрального научно-исследовательского и проектно-HOB2. Работа выполнена в лаборатории прочности отдела сидро-

Hayunah **Руководитель** 

профессор И. член-корреспондент АН СССР. доктор технических наук,<br>рессор И. А. Лурье.

официальные **ONNOHERT** 

 $\chi_{\rm d}$ ЦКИИ. 

АH Heperonoe<br>CCCP. предприятие - Институт проблем MANHEXAM

Защита дисертации состоится « Автореферат разослан « ₩ Ş. 8961 8961 'n,

Ļ,

ç.

факультета Ленинградского ордена Ленина Политехнического<br>института имени М. И. Калинина. на открытом заседании Ученого Совета физико-механического

Tyra. диссертацией можно ознакомиться в библиотеке инсти-

## ЛИНЕЙНАЯ ТЕОРИЯ РЕБРИСТЫХ ОБОЛОЧЕК

гими замечательными свойствами, весьма важными для техзом тем, что ребристые оболочки и пластины ияются не только ее научной значимостью, по Теория ребристых оболочек (TPO) является разделом об-<br>щей теории оболочек (OTO), быстро развивающимся в последние годы. Интерес и виимание, проявляемые к ней, объясrassubuo ocpaобладают мно-

А. И. Лурьс трактовал ребра как стержни Кирхгофа—Клебша,<br>а В. З. Власов рассматривал их как тонкостенные стержни. оролочек и теория стержней. Отличне состояло в том, что террии ребристых оболочек привлекаются две геории: теория и стержиевой системы, подкрепляющей оболючку. Общим<br>для обоих вариантов ТРО является то, что для построения идее в отождествлення деформированных состояний оболочки лению. Кроме того привлекалось контактное условие, состояусилиями и моментами, подлежащими последующему опредеоболочки, а их воздействие на оболочку заме совым в 1949 году. Согласно этой идее ребра оболочки и энергии ребер. Другая идея вывода уравнений<br>равновесия ребристых оболочек была предложена В. З.Влавариационного принципа миннимума потенциальной энергии. энергия ребристой оболочки определялась как сумма энергии нения равновесия ребристых оболочек выводились на оснюве общей теории оболочек. Виервые основные принципы ТРО<br>были сформуллрованы А. И. Лурье в 1948 году. Общие ураврокових - начала пятидесятых годов. Именно следует отнести рождение ТРО как самостоятельного раздела тек оставалась на уровне частных задач вплоть до конца соеще в начате XX века. Однако сама теория ребристых оболо-Первыс задачи, отпосящиеся к ТРО, рассматривались в ра-<br>ботах И. Г. Бубнова, Б. Г. Галеркина, С. П. Тимошенко и др. нялось некими тривались в раотрезались ог Vaodo vaore x -Клебша,

-4-

 $\bm{\omega}$ 

Дальнейшее развитие ТРО идет в основном по этим двум на-правлениям. Типичными представителями первого являются Е. С. Гребень и В. А. Заруцкий, а второго — Л. А. Ильин и Н. А. Карков.

жения

ботанаэсти. Кроме уже перечисленных авторов в развитии TPO принимали и принимают участие С. А. Амбарцумян, Л. И. Балабух, Д. В. Вайнберг, Е. Я. Герцберг, Г. А. Кизима, Н. А. Кизима, Н. А. Кизима, В. К. Про-испов, В. М. Ря и В. З. Власова как в смысле общности, так и в части разрастроению ТРО, но они уступают вариантам ТРО А. И. Лурье ман и др.\* В настоящее время известен рид других подходов к по-

жом завершен в том смысле, что он будет сведен к анализу<br>проблем классической теории оболочек. лиза теории ребристых оболочек. Вместе с тем интенсивное развитие ТРО в последние годы позволяет надеяться, что уже на саму теорию, ни общих методов решения краевых задач немало ннтересных результатов. Однако приходится признать в ближайшее время анализ краевых задач ТРО будет в основ-ТРО. Следствием этого является отсутствие всестороннего анатот факт, что в настоящее время нет ни единой точки зрения В современной тесрии ребристых оболочек уже получено

Представленная работа ставит своей целью способствовать и разновать РОС. Работа выполнена и традиционном плане и состоит из трех глав.

с известной осторожностью. Отмечаются слабые места метода<br>тригонометрических рядов; в частности то, что они сходятся лишь в обобщенном смысле. конечной системы посредством ее усечения надо подходить в этой бесконечной системе соответствуют схеме конструктив-<br>ной анизотропии. Этот факт говорит о том, что к решению бесциальных уравнений. Интересно, что диагональные и обсуждаются современные методы решения краевых задач что такой путь приводит к бесконечным системам дифференрядов и решению краевых задач для оболочек вращения с ме-<br>ридиональными ребрами. Известно и в 1-й главе это показано, ТРО. Подробно обсуждается применение тригонометрических ное состояние ТРО. Приводятся краткие исторические справки 1. В первой главе излагаются взгляды автора на современнлены

высота к-го верхнето (нижнегс иожениого в направлении

где  $h =$  const  $h^{\pm}_{1k}(\xi^!)$ полиния осолонки между ребр

$$
z^{\pm} = \frac{1}{2} h + \sum_{k=1}^{n} \gamma_k(\xi) h_{2k}^{\pm}(\xi^2) + \sum_{k=1}^{m} \gamma_k(\xi^2) h_{1k}^{\pm}
$$

Здесь

$$
R^{\pm} = r \pm z^{\pm} a_{\varepsilon}
$$

уравнениями: Torna поверхности, ограничивающие обо.

$$
=r\left(\xi^1,\xi^2\right).
$$

ная система координат, где зисной поверхности з, которую зададим уравн которая является срединной для оболочки с<br>занными ребрами. Пусть  $\xi^1$ ,  $\xi^2$ ,  $z-$ произво зерхности для ребристой оболочки выбирае со срединной поверхностью. Поэтому в качест то онкитев чляюва и онжо кован бакимно от стой оболочкой, и нормальной системой коорд ветствие между точками трехмерной области, теории оболочек в качестве базисной обычно динная поверхность. Однако в ТРО этого сдел связывается нормальная система кординат. базируется вся теория ребристых оболочек, по Амьогоос ием членнивать как оболочку Прежде всего выбирается базисная поверх. этого в работе содержится утверждение, что объединения теории оболочек и теории стер шины. Это единственное неустранимое допуще гипотезы, лежащие в жх основе, не всегда со из них предопределнла отказ от построения На первом этапе задается геометрия ребр ``\ 2 отсчитывается п

 $\mathcal{P}$ 

٠

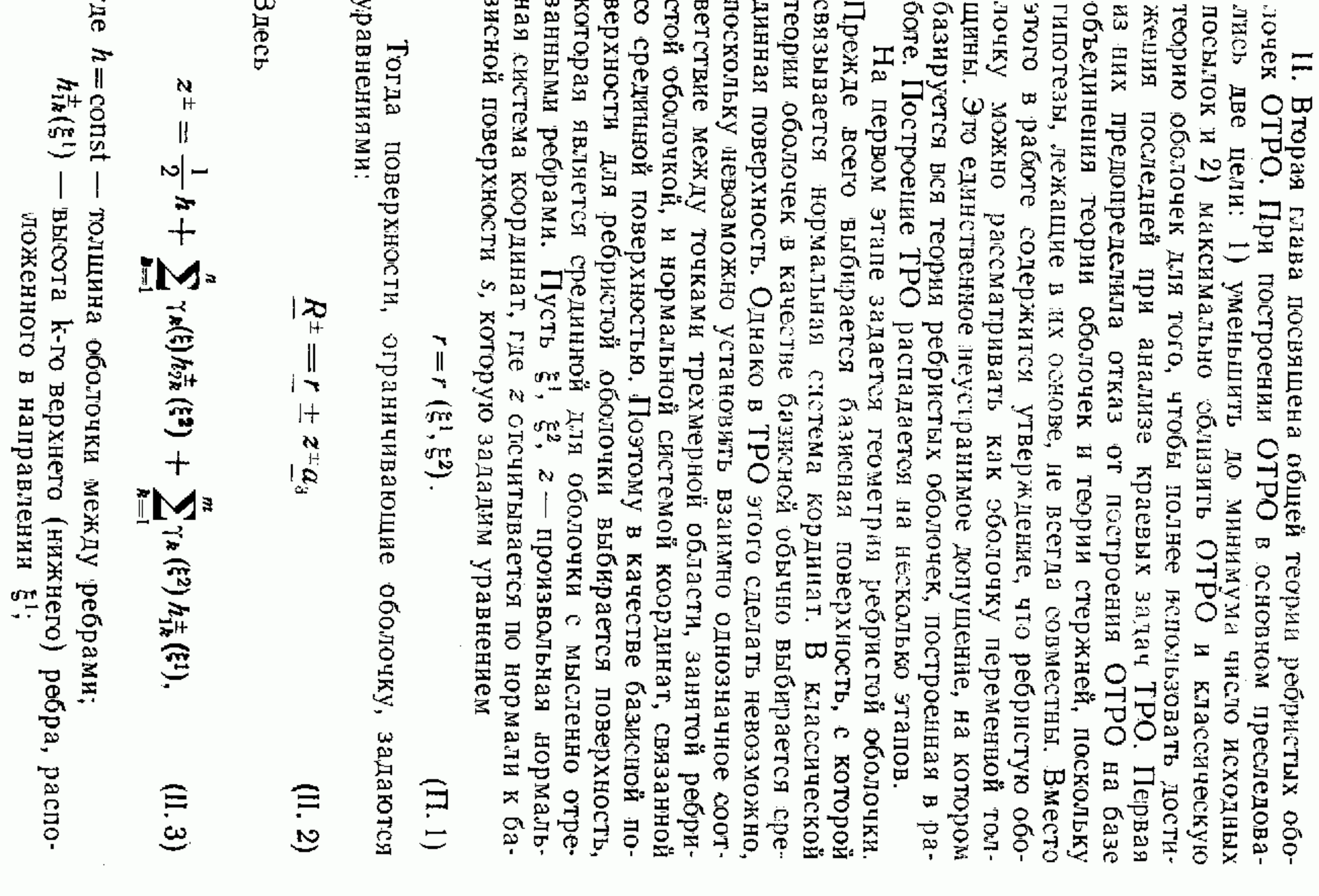

учитывающая дискретное распределение ребер. Следует подчеркнуть, что под ТРО здесь всегда понимается теория.

 $c_{ABH}$ ra;  $z_a^+$ HCCTPIO<sup>5</sup> Maer BHA:  $3\pi$ ech  $\mu = det$   $(\mu_{\beta}^2)$ ,  $\begin{array}{lll} \nabla_a \, N^{st} + \phi^{\mathsf{r}}_a Q^s + E^{\mathsf{r}}_b \Phi^{\mathsf{r}}_{(b)}, & \nabla_a \, Q^a + b_{aq} N^{s_1} + E^3_{(0)} = b^3_{(0)}, \ \nabla_a \, M^{st} + Q^i + E^i_{(1)} = b^{\mathsf{r}}_a, & \nabla_a \cdot \mathsf{r}^a = b^{\mathsf{r}}_a \Phi^{\mathsf{r}}_a, & \nabla_a \cdot \mathsf{r}^a = 0, & \nabla_a \mathsf{r}^a = 0. & \nabla_a \Phi^{\$ пается вся слецифика геория ребристых оболочек. Приведем например, выражение для тензора усилий N<sup>21</sup> Приводя в (П.4) интегрирование по z и применяя теорему Остроградского -- Гаусса, подучны:  $\Xi$ уравнений движения классической теории оболочек. rae O. иттегральные уравнения движения трсхмерной упругой среды: Теперь можно приступить к второму этапу, т. е. к выводу<br>Уравнений динамики ребристых оболочек. Для этого запишем  $\frac{F}{P}$ ,  $b$  - поля вектора макирым. Па третьем этапе, к которому мы сейчас переходим, проявхихих Эти уравнения являются вполне точными и не зависят ны  $\Omega$  $h_{2k}^{\pm}(\xi)^2$ — высота К-го верхнего (нижнего) ребра, распо- $\Theta(x) - x$ арактеристическая функция области  $x \geq 0$ полная поверхность, ограничивающая оболочку; = солзі. После ряда преобразований (П.6) прини-7. м(5<sup>2</sup>) — характеристические функции: объем, занятый оболочкой; поля вектора массовых сил и вектора ускорений; КИНИГ - $\int d \times P dO + \int \rho R \times (F - b) d\Omega = 0$  $\gamma(\xi_n) = \theta(\xi_a - \xi_a^a + \epsilon_b^a) - \theta(\xi_a - \xi_a^a - \epsilon_a^a),$ ложенного в иаправлении  $\xi$ :  $\int_{0}^{1} P dO + \int_{0}^{1} \rho \left( \frac{F}{r} - \frac{b}{r} \right) dA \Omega = 0;$  $N^{a_7} = \int_{-\infty}^{\infty} \mu \tau^{a_1} \mu_1^b dz$ пересетения поверхности  $\mu_{\beta}^s = \delta_{\beta}^a - z b_{\beta}^a$  – геометрический  $\widetilde{\zeta}^+$  $\triangleright$ тензор поверх- $\frac{1}{2}$  $(Hl, 4)$  $\left(\frac{1}{2}, \frac{5}{2}\right)$ 

Φ

Здесь и ребер; в оболочке и в ребрах;<br>и ребер;  $F(\mathbf{a}) = \text{max}$ ; лочки и площади ребра.  $\alpha$ ,  $\alpha_{(1, k)}$ . pe6ep; - коэффициенты  $T_{(0)}$ ,  $T_{(k,0)}$  -<br>e6pax;  $E$ , . - плошадь ребра;  $S_{(1:k)}$  –

$$
I_{12} = Gh \omega + \sum_{k} \frac{A_{2}}{A_{2}} G_{(1)}
$$
  
+  $\sum_{(r_{11k})} \left[ c_{r_{1}} + c_{n} \right] \delta(a_{r_{1}} - a_{2})$ 

λ

$$
-\frac{1}{A_2}\sum_{k}E_{(1k)}(F_{(1k)}e_1+S_{(1k)}x_1-\alpha_{(1k)}T_{(k,0)})\delta
$$

$$
\mathcal{T}_1 = \frac{\mathcal{E}h}{1-\sqrt{2}} \; [\hat{\mathfrak{e}}_1 + \nu \hat{\mathfrak{e}}_2 - (1+\nu)\, \alpha
$$

۰

¢ оболочек. В ребристых оболочек не отличается от такового для гладких чем для физических составляющих возьмем обозначения Лява положены по линиям главной кривизны, то соотношения упрунием гипотез Кирхгофа-Лява, так и без них. Если ребра расгости принимают простой вид даже в координатной записи и иdи ниниты место и для велицин: дельный переход при ширине ребра, стремящейся к нулю, т. е.<br>делетивный переход при ширине ребра, стремящейся к нулю, т. е. физических составляющих гензоров. Приведем, например, выражение для усилий Т<sub>1</sub> и Т<sub>12</sub>, при-Дальнейшее Ести  $F_{\alpha k}$ ः<br>सन्दर्भ  $\rightarrow 0 \rightarrow 0.$ ряботе эти соотношения получ попизат соответствующих ребер. преобразование Выражения, аналогичные (П. 10) и (П. 11),<br>ля величин: Т<sub>2</sub>, Т<sub>21</sub>, М<sub>1</sub>, М<sub>2</sub>, М<sub>12</sub>, М<sub>21</sub>. кивутоп коте исП  $E_{(1k)} - \kappa$ QAYJA - осреднениые f ZE. линейных мотношений  $\int d\mathbf{r} e^{i\mathbf{k}^2} \mu_1^2 dF,$  $\begin{smallmatrix} & k \\ k \\ k \end{smallmatrix}$  $+$  (0)  $\alpha_{(0)} +$ 2k).  $(a_3-a_{2k}),$ ены как с привлечестатический момент упругости оболочки по 2 температуры расширений обоупругости для  $(1111)$  $(III.10)$  $(11.9)$  $(11.8)$ ∼

$$
\lim_{\epsilon \to 0} \frac{\mathrm{d} s}{2\epsilon_h^{\beta}} \sum_{k=1}^{\beta} \epsilon_k^{\beta} = \delta(\xi^{\beta} - \xi_k^{\beta})
$$

$$
\mathcal{N}_{\mathfrak{a}}^{\mathfrak{a}\gamma} = \int_{\mathfrak{a}} \mu \mathfrak{e}^{\mathfrak{a}\beta} d\mathfrak{z}, \quad \mathcal{N}^{\alpha\gamma} = \int_{\mathcal{F}_{\alpha k}^{\pm}} \mu \mathfrak{e}^{\beta} dF +
$$

$$
\mathbf{v}_{\mathbf{r}}^{\mathbf{a}\gamma} = \int_{0}^{\infty} \mu \mathbf{r}^{\mathbf{a}} \mathbf{v}_{\mathbf{r}}^{\beta} d\mathbf{z}, \quad \mathbf{V}^{\alpha\gamma} = \int_{\mathbf{r}^{\alpha\gamma}} \mu \mathbf{r}^{\alpha\beta} d\mathbf{r} +
$$

**TIE** 

 $\frac{1}{2}$ 

 $N^{21}$   $\frac{7}{2}$   $\frac{1}{2}$   $\frac{1}{2}$ 

の手の

 $(\mathbb{I},7)$ 

್ಲಿ<br>ಸರ್

этого случая оба варианта ТРО равноценны. и кручение невелика, можно сделать вывод о том, что для 6. Варианты А и Б можно привести в сеютветствие, если<br>пренебречь реакцией ребра на сбвиг и кручение. Разумеется. Киркгофи—Лява. Учитывая, что реакция тонких ребер на сдвиг речь идет о варианте Б, упроценном введеннием гипотез за пределы точности теории оболочек, в варианте собствует применение тензорной снмволики. ключено. нения получаются исключительно просто и быстро. Этому споочень промоздихи выкладок. Виднмо поэтому такие уравнения 4. Получение уравнений динамики с учетом температурребристых оболочек, в которых правильно бы учитывались ло сих под за ополучены. Боле того, нет уравнений равновесия массовые силы, если таковые жмеются. В варианте Б эти уравлен от них. гофа — Лява и плоских сечений. Вариант Б в принципе свобочетвертые производные от тангенциальных перемещений. ямеющие смысла в теории оболочек, например, появляются к уравиениям двенадцатого построение варнанта А приводит хравиениям двенадцатого порядка. В варнанта А приводит уравиения меют всеьмой порядка. В варианте Б осповные уравнений в клак и янть А тватат Толино порядка уравнен анте А свизано с тем, что в теорию вводятся величным, не оролочек. тель по тому же плану, по которому стронтся общая теория ства метода, вариант Б формулируется единым методом в сущ-Полученные в работе соотиошения упругости не удовлетво-ской теории убавнению фавновесия. В отличие от классиче-ской теории оболочки, в ТРО, по-видимому, невозможно по-стропоих вариантами Б и А соответственно.<br>1. В варианте А привлекаются две теории, т. е. нет един бречь, такие соотношения построить можно. Они приведены единении теории оболочек и теории стержней. Будем называть оболочек, построенную в работе, с ОТРО, основанной на объбер, кэгда реакцией ребер на сдвиг и кручение можно пренестое уравнение равновесия. Однако для достаточно тонких ре-18. Вариант А существенио опирается на гипотезы Кирхpaóore. 5. В варианте А в теорию вводятся величины, выходящие 2. Последовательное построение Подводя итоги, полезно сравнить общую теорию ребристых В это ис-

 $\infty$ 

вестные функции; причем  $L_m(\xi, \xi) = 0$ .  $3\pi$ ech  $K_m$ - произволы интегрирования;  $L_m(\xi, t)$ ,

$$
W_1 = \sum_{m=1}^4 K_m V_m - h_x^2 \sum_{m=1}^4 \sum_{k=1}^5 \lambda_{k} \int_{-\infty}^{\infty} (w_0 + w_1) \delta(t -
$$

легко получить интегральное уравнение. Оно имеет вид: гле  $w_0$  решение уравнения (1) при  $\lambda_x = 0$ ,  $\omega_1 - \text{Xomorphism}$ .<br>ное перемещение. Используя метод Стеклова-Фубини, для  $x_1$ иие;  $B \rightarrow$ жесткость оболочки на растяжение;  $q_1, q_3$  — за растяжение; д,  $q_3$  — за пешней нагрузки:  $\omega$  — иормальный прогиб;  $\xi$  - выснята;  $\delta(x)$  — дельта-функция.  $\xi$  - выснята; д,  $\delta(x)$  — дельта-функция. представим в виде  $\omega = \omega_0 + \omega_1$ ,

где  $\lambda_{\rm k} = \frac{E_{\rm k} \Gamma_{\rm k}}{ab}$ — относительная жесткость ребра

на растяже-

 $(III.1)$ 

NONIN-

 $-$  мери  $-$ 

$$
\varepsilon = \frac{a^2}{B} \left[ q_3 - \sqrt{\frac{C_1}{a} - \int_{c_0}^{c_1} q_1 \, d\xi} \right],
$$

$$
h_{*^{2}} \frac{d^{4}W}{d\xi^{4}} + [1 - v^{2} + \sum_{k=1}^{n} \lambda_{k} \delta(\xi - \xi_{k})]W
$$

что решение элой задачи ной произвольным числом шпангоуглов, расположенных на<br>произвольном фасстоянии друг от друга. В работе показано, нения ричиую деформацию ценництрической оболочки, подкрепленкрепленных штангоуглами. Рассмотрим, например, осесимметсто, являются краевые задачи для оболочек которых решение строится в явном виде и притом весьма проеводится к интегрированно ураввращения, подзаданами, для

таких репений может быть решена разлянными методами. 1. Метод Стеклова -- Фубини. Простейшими Рассмотрим возможные методы:

узкими барьерами. Известно, что решение таких задач яв-печ явзать, что мы имеем дело с краевыми задачами с бесконечно ляются обобщеннымы ингулярными функциями. Пользуясь терминологией М. И. Вишика и Л. А. Люстерника, можно сказом, в основных уравнениях и методах их решения. Своеобравесьма специфичны. Их специфика заключена, главным обра-III. Третья глава посвящена решению некоторых краевых повления на то, что развитие трО теслорых краевых с разано общей теории оболочек, краевые задачи ТРО

 $\frac{1}{2}$ 

 $\vec{r}_k$ )  $L_m$  ( $\xi$ ,  $t$ ) dt.<br>  $v_m$  ( $\Xi$ )  $\cdots$   $H$ 3-

 $\bullet$ 

его решение сразу же записывается в явном виде Поскольку ядро уравнения  $\overline{c}$ содержит б-функцию, то

$$
w_1 = \sum_{m=1}^{4} K_m v_m - h_*^{-2} \sum_{m=1}^{4} \sum_{k=1}^{4} \lambda_k \theta (\xi - \xi_k) \left[ w_0 (\xi_k) + \sum_{m=1}^{4} K_m v_m (\xi, \xi_k) \right]
$$

 $\Xi$ 

пение задачи, удовлетворяющее всем необходимым требовагде  $\Theta$  ( $\xi$ - $\xi_h$ ) – характеристическая функция. В (3) **HNRM.** BOULTR

## Асимптотический метод Гольденвейзера Вишика — Люстерника

формированное состояние оболочки вращения с меридиональстроения функции типа погранслоя вблизи меридиональных ребер (для оболочек вращения). Уравнение, описывающее де-HEND Значительно более сложной является задача явного поребрами. имест вид:

$$
l_{.}u_{.} + \frac{h^2}{12}Nu_{.} + \sum_{R=1}^{a}M_{R}u\,\delta(\varphi - \varphi_{.}) = q.
$$
 (III. 4)

где *L*,  $N - \mu\Phi\Phi$ еренциальные опериторы классической тео-ирис от параметров ребер;  $u - \mu\Phi\Phi\Phi\Phi$ инизальные операторы, завися-<br>шис от параметров ребер;  $u - \text{sek}$ тор перемещений;  $q - \text{sex-}$ <br>тор внешней нагрузки;  $q - \text{$  $L,$  $\ddot{N}$ 

вают появление быстро меняющихся функций (типа погран-<br>слоя) в общем решении уравнения (4). Для того, чтобы яснее бенностей отражается на характере решений. Существенным<br>здесь является го, что и первая и згорая особенности вызыхарактера: 1) перед старшими производными стоит малый па-<br>раметр, 2) коэффициенты при операторах М<sub>к</sub> являются обобных выводов стносительно характера решений этого уравне-<br>ния. Прежде всего отметим две особенности принципиального сообразио представить в виде двух слатаемых: понять влияние каждой из особенностей, полное решение целепсенными сингулярным функциями. Каждая из этих осо-

 $u=u_0+u_1$ .

 $(III, 5)$ 

оудем называть основным. Причем часть решения и<sub>о</sub> будем называть основным вектором леремсицения и соответствующее ему напряженное состояние решение уразнения Всктор ие будем определять

$$
\frac{\mu_0}{\pi_0}+\frac{\hbar^2}{12}\,N\mu_0=\underline{q},
$$

ных кругах  $\xi = \xi_0$ ,  $\xi = \xi_1$  ( $\xi =$ меридиональная координата).<br>Toдставляя (5) в (4) и учитывая (6), для определения и, опо удовлетворяло заданным краевым условиям из лля заданной внешней натрузки. Кроме того потребуем, чтобы т. е. ио есть решение уравнений классической теория оболочек

получим уравнение

$$
\frac{u_1}{-1} + \frac{h^2}{12} \frac{Nu_1}{Nu_1} + \sum_{k=1}^{n} M_k u_1 \delta(\varphi - \varphi_k) = - \sum_{k=1}^{n} M_k u_2 \delta
$$

ник, формулируются так называемые условия склейки на листроится в два этапа. На первом этапе, согласно осиовной вдее рабет М. И. Вишика и Л. А. Люстерника, а также О. А. Олейтвориних. Именно этот подход к анализу краевых задач ТРО возможным, тем не менее он является одним из паиболее плодореализуется в данной работе. При этом решение уравнения (7) депвсйзера кина в иачале этого века. Применительно к теории оболочек эти методы получили дегальное развитие в работах А. Л. Голь-дески деньродетвенные им получили законченную формулировку в ра-<br>ботах М. И. Вишика и J. А. Люстерника, Хоти подход Годьчыхи после появления фундаментальных работ Я. Д. Тамара теории дифференны ны уравнений стали весьма популярния занимает ведущее положение. Асимптотические методы методы, среди которых пиже. Поэтому главное значение приобретают приближенные только в одном частном случае, который будет что  $\mu_1$  должен удовлетворять однородным условиям на краях  $\xi = \xi_0$ ,  $\xi = \xi_1$ . В характере решения уравнения (7) отражается то новое, что вносится в TPO по сравнению с классической теорией оболочек. Точное решение шее ему напряженное состояние — дополнительным. Заметим, Вектор и будем называть дополнительным и соответствую. - Вишика - Люстерника является не единственно метод асимптотического интегрирова-Уравнении (7)

 $\widehat{\cdot}$ рассмотрен параллель-**BO3MOKKOR**  $\frac{4}{111}$  $(III. 6)$ KaK

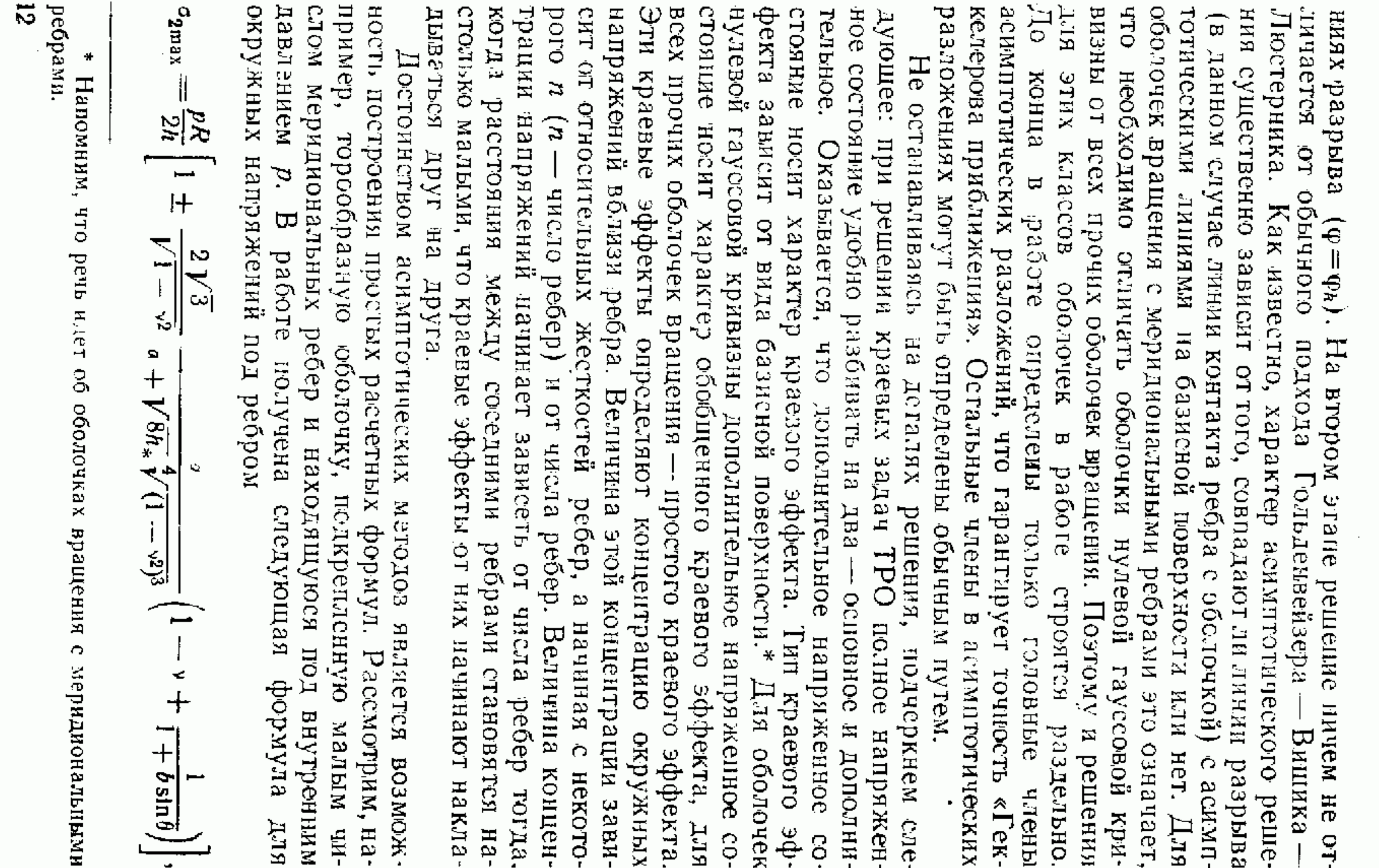

 $\mathbf{g}_3$ апервые был привлечен В. М. Рябовым, при этом **EBHROLÁ** онаитиуструктивно К решению задач теории ребристых оболочек этот метод решение. хингофтовина оболочек, **LOCAL** едовательно тироходил

## 4, Метод последовательных приближений

в самих уравнениях, ние динамической задачи почти не отличается от решения стаусловий инерционные члены. Частотное уравнение сразу же следуст из тической пилиндынды оской оболочки с меридиональными ребрами. Решеские задачи, что и показано на примере свободных колебаний Предложенная процедура легко обобщается на динамическлейки. задачи. Все отличие будет состоять в так и в условиях склейки TOM, UTO KAR *ROTORRIAROT* 

дача легко решается до конца. условия склейки, удается избавиться от этих особенностей и затаждерс альных уравнений восьмого порядка, коэффициенты которых этих разложений определяются из обыкновенных дифференцинычулициям от меридиональной координаты. Коэффициенты Для этого решения ищутся в виде разложений особенности типа дельта-функций. вланглись по собствен-

точки зрения эта задача решается полные уравнения статики будут с разделяющими переменлля оболочки с меридиональными ребрами. С принципиальной шее время это единственное строгое аналитическое решение лочки, подкрепленной меридиональными ребрами. В настояоболочки, подкрепленной шпангоутами, теперь строгое решение для цилиндрической шарнирно **HNMH** Выше было получено строгое решение для цилиндрической очень просто, поскольку onepron ofoрассмотрим

3. Метод собственных функций

ч.

 $\sigma$ 

PHe  $\frac{1}{2}$  $\boldsymbol{\mathsf{a}}$ - радиус меридионального сечения тора; -относительная жесткость ребра на растяжение;

- эксцентриситет тора.

задачи для оболочек вращения с меридиональными ребрами. ческие методы позволяют удовлетворительно решать краевые пряжений может быть весьма значительной. Итак, асимптоти-Из этой формулы следует, что концентрация

-ен хинжүрхо

ского пояса и кругового тора с меридиональными ребрами. шения для оболочек нулевой гауссовой кривизны, частности, в работе подробно рассмотрены и получены ресфериче-

ξ

**XISH** Перепишем уравнение приближений. работе предложен другой вариант метода последователь- $\left( 4\right)$  $\mathbf{\overline{a}}$ виде

$$
K u_{+} \sum_{k=1}^{n} M_{k} u \delta(\varphi - \varphi_{k}) = g
$$
 (III. 8)

rne предел последовательности  $u_0, u_1, u_2, \ldots$  Причем  $u_0$  есть решекифоэт уравнений иие уравнения  $\Join$ - язвестный дифференциальный аффинор классической<br>- оболочек. Решение уравнения (8) будем искать как  $(6).$ Вскторы и<sub>т</sub> определяются как решения

$$
\left\{ \frac{u_m = q - \sum_{k=1}^{n} M_k u_{m-1} \delta(q - \phi_k). \right. (111.9)
$$

имавси **BMecro** того, чтобы искать векторы  $u_m$ , будем определять по-<br> $\epsilon_m = u_m - u_{m-1}$ , для которых из (9) следуют уравнения

$$
K_{-n} = \sum_{k=1}^{n} M_k \epsilon_{m-1} \delta(\varphi - \varphi_k).
$$
 (III. 10)

Иã  $\left($ 01) cледует, что

$$
\frac{e_m}{\frac{1}{2}} = -\sum_{k=1}^n K^{-1} M_k e_{m-1} \delta(q^{n-1} \Phi_k).
$$
 (III. 1)

деформированное состояние ребра можно определять незавиребра можно считать абсолютно жесткими в том смысле, что Итерационный процесс будст сходиться в том случае, если норма оператора  $K^{-1}M_h$  будет меньше единнцы, т. е. () М<sub>к</sub> (2 1. Это условие выполняется для сравнительно шисимо от деформированного состояния оболочки. Но поскольку ная жесткость ребра на растяжение - является малым числом. ребром. После этого задача по существу сводится к решению<br>краевой задачи для гладкой оболочки. Упомянутый выше криpeópo рокого класса задач, поскольку оператор  $K^{-1}$  ограничен, а нормичен, имеет вид терий для оболочек вращения ненулевой гауссовой кривизны вится известным деформированное состояние оболочки под Интересно, что легко получить простой критерий того, когда митохиди не отрывается от оболочки, то тем самым нам стано $a_k \gg 2V2h_*$  Любопытно, что здесь мы, по-существу, к скелетному методу В. К. Прокопова. Итак, для

> оболочек с ребрами малой жесткости проходит метод после-KONOBA.

что богатый материал для исследований, как теоретических, мой современной ТРО. С другой стороны, можно позволяет падеяться, что этот анализ будет успешно доведен исследователей, а интенсивное так и эмспериментальных, привлечет внимание еще многих задач теории ребристых ные выводы делать сще рано. Всесторонний анализ краевых решений для фяда более или менее частных задач, окончательă пользоваться неким аналогом скелетного метода. довательных приближений, а для жестких ребер можно вос- $\mathfrak{a}$ KOHI(2. заключение следует отметить, что, несмотря на наличие оболочек является главной проблеразвитие ТРО в последние годы надеяться, B. K. IIpo-

## Основные результать работы опубликованы<br>В стать котора:

М 72.<br>4. Жилин II. А. и Кизима Г. гауссовой кривизны с меридиональными ребрами. Сб. «Проч-<br>ность гидротурбин», труды ЦКТИ им. И. И. Ползунова, 1966, дрических оболочск, подкрепленных пппангоутами. «Механика<br>твердого тела», 1966, № 5.<br>3. Жилин П. Л. и Кизима Г. А. Оболочки нудевой им. И. И. Ползунова, 1966, № 72. 2. Жилин П. А. Осесимметричная деформация C6. «Проч--нигип

гауссовой кривизны с меридиональными ребрами,<br>твердого тела», 1967, № 3. А. Оболочки

 $\mathbf{H}^*$ «Механика твердого тела», 1967, № 5.<br>«Механика твердого тела», 1967, № 5. ция доклада, прочитанного на семинаре по механике оболючек **3»Me.No UM** Теория ребристых оболочек и ее приложения F.

«Механика -stouns) нулевой CCCP) ребри-

 $\overline{\overline{G}}$